## SAP ABAP table TOIJ\_LAYOUTSET {Screen layout set}

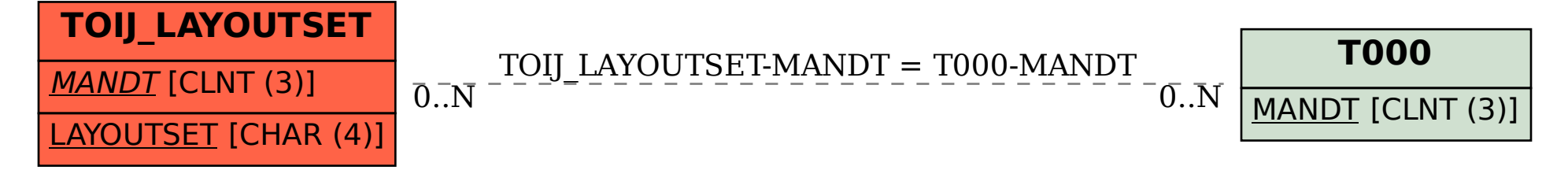